Network Working Group Manuscript (Manuscript Manuscript Manuscript Manuscript Manuscript Manuscript Manuscript M Internet-Draft Digital Bazaar Intended status: Standards Track December 31, 2018 Expires: July 4, 2019

# **Cryptographic Hyperlinks draft-sporny-hashlink-01**

### Abstract

 When using a hyperlink to fetch a resource from the Internet, it is often useful to know if the resource has changed since the data was published. Cryptographic hashes, such as SHA-256, are often used to determine if published data has changed in unexpected ways. Due to the nature of most hyperlinks, the cryptographic hash is often published separately from the link itself. This specification describes a data model and serialization formats for expressing cryptographically protected hyperlinks. The mechanisms described in the document enables a system to publish a hyperlink in a way that empowers a consuming application to determine if the resource associated with the hyperlink has changed in unexpected ways.

### Feedback

 This specification is a work product of the W3C Digital Verification Community Group [\[1\]](#page-11-0) and the W3C Credentials Community Group [\[2](#page-11-1)]. Feedback related to this specification should be logged in the issue tracker  $\lceil 3 \rceil$  or be sent to public-credentials@w3.org  $\lceil 4 \rceil$ .

# Status of This Memo

 This Internet-Draft is submitted in full conformance with the provisions of [BCP 78](https://datatracker.ietf.org/doc/html/bcp78) and [BCP 79.](https://datatracker.ietf.org/doc/html/bcp79)

 Internet-Drafts are working documents of the Internet Engineering Task Force (IETF). Note that other groups may also distribute working documents as Internet-Drafts. The list of current Internet- Drafts is at <https://datatracker.ietf.org/drafts/current/>.

 Internet-Drafts are draft documents valid for a maximum of six months and may be updated, replaced, or obsoleted by other documents at any time. It is inappropriate to use Internet-Drafts as reference material or to cite them other than as "work in progress."

This Internet-Draft will expire on July 4, 2019.

# <span id="page-1-1"></span>Copyright Notice

 Copyright (c) 2018 IETF Trust and the persons identified as the document authors. All rights reserved.

This document is subject to [BCP 78](https://datatracker.ietf.org/doc/html/bcp78) and the IETF Trust's Legal Provisions Relating to IETF Documents [\(https://trustee.ietf.org/license-info\)](https://trustee.ietf.org/license-info) in effect on the date of publication of this document. Please review these documents carefully, as they describe your rights and restrictions with respect to this document.

Table of Contents

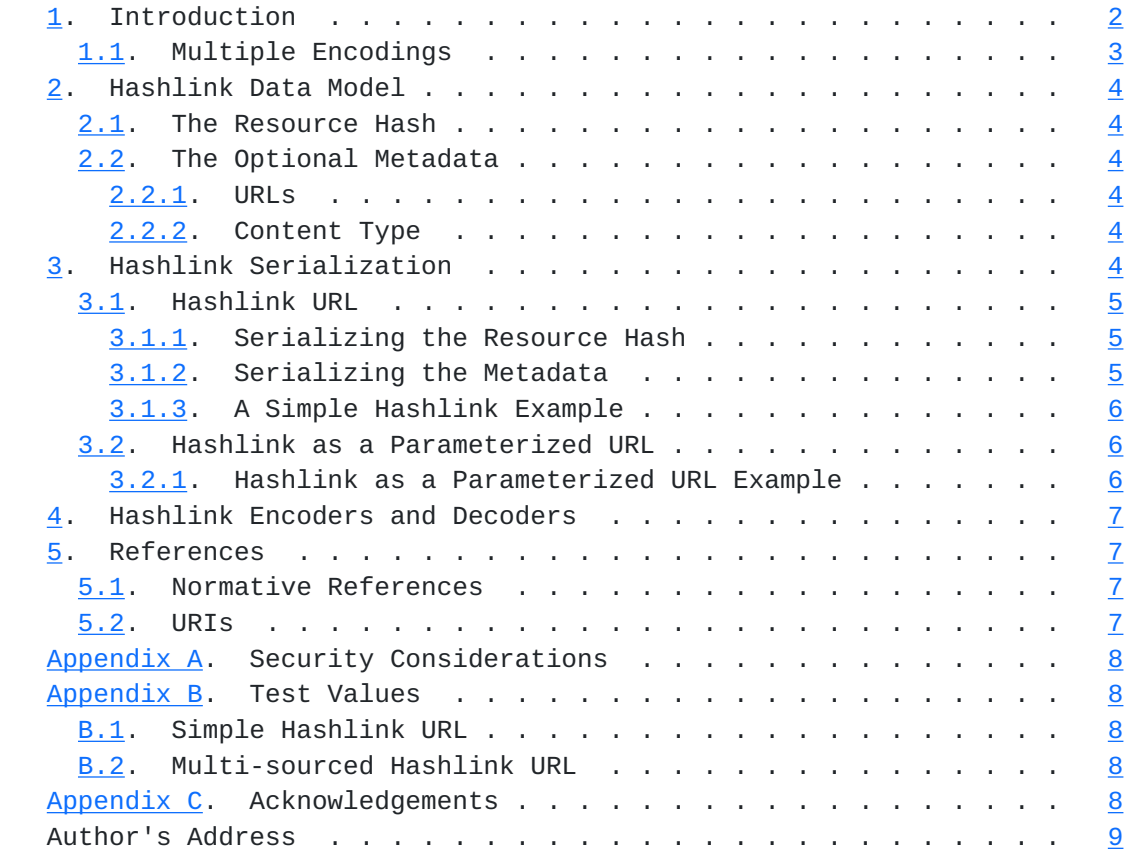

# <span id="page-1-0"></span>**[1.](#page-1-0) Introduction**

 Uniform Resource Locators (URLs) enable software developers to build distributed systems that are able to publish information using hyperlinks. When a client fetches a resource at the given hyperlink, the result is typically a stream of data that the client may further process. Due to the design of most hyperlinks, the data associated with a hyperlink may change over time. This design feature is often not an issue for systems that do not depend on static data.

<span id="page-3-1"></span>Internet-Draft Cryptographic Hyperlinks December 2018

 Some software systems expect data published at a specific URL to not change. For example, firmware files, operating system releases, security upgrades, and other high-risk files are often distributed with associated manifest files. These manifest files typically utilize a cryptographic hash per URL to ensure that an attack to modify the files themselves will be detected:

 b1a653e5...de5d3e8f3 https://example.com/operating-system.iso 7b23bf52...557a0902c https://example.com/firmware-v4.35.bin

 An unfortunate downside of the manifest file approach is that a separate system from the URL itself must be utilized to add this level of content integrity protection. In addition, the cryptographic hash format for the files are often application specific and are not easily upgradeable once newer and more advanced cryptographic hash formats are standardized.

 New types of distributed file storage networks have been deployed over the past several decades. Examples include HTTP file mirrors for the Debian Operating System, peer-to-peer file networks such as BitTorrent, and content-addressed networks, such as the Inter Planetary File System (IPFS). While each one of these systems have their own URL format, it is currently not possible to express a content-addressed URL that associates the content address to a file published on each one of these networks.

 This specification provides a simple data model and serialization formats for cryptographic hyperlinks that:

- o Enable existing URLs to add content integrity protection.
- o Provide a URL format for multi-sourced content integrity protected data.
- o Enable URL metadata to be discarded without having to re-encode the URL.
- o Enable algorithm agility for all data model components

# <span id="page-3-0"></span>**[1.1.](#page-3-0) Multiple Encodings**

 A hashlink can be encoded in two different ways, the RECOMMENDED way to express a hashlink is:

hl:<resource-hash>:<optional-metadata>

<span id="page-5-1"></span> To enable existing applications utilizing historical URL schemes to provide content integrity protection, hashlinks may also be encoded using URL parameters:

<url>?hl=<resource-hash>

 Implementers should take note that the URL parameter-based encoding mechanism is application specific and SHOULD NOT be used unless the URL resolver for the application cannot be upgraded to support the RECOMMENDED encoding.

# <span id="page-5-0"></span>**[2.](#page-5-0) Hashlink Data Model**

 The hashlink data model is a simple expression of a cryptographic hash of the resource, one or more URLs, and a content type.

#### <span id="page-5-2"></span>**[2.1.](#page-5-2) The Resource Hash**

 The resource hash is the the mechanism that enables content integrity protection for the associated data stream. The resource hash value MUST be provided in a hashlink.

#### <span id="page-5-3"></span>**[2.2.](#page-5-3) The Optional Metadata**

 All metadata associated with the hashlink is optional and is provided to enable a client to more easily discover data that matches the provided resource hash.

### <span id="page-5-4"></span>**[2.2.1](#page-5-4). URLs**

 A hashlink may be associated with a set of one or more URLs that, when dereferenced, result in data that matches the resource hash.

### <span id="page-5-5"></span>**[2.2.2](#page-5-5). Content Type**

 A hashlink may be associated with exactly one Content Type that may be used in protocols that support content types, such as HTTP's Accept header.

### <span id="page-5-6"></span>**[3.](#page-5-6) Hashlink Serialization**

 A hashlink may be serialized in one or two ways. The first is the RECOMMENDED method, called a "Hashlink URL", which is a compact URL representation of the Hashlink data model. The second is called a "Hashlink as a Parameterized URL", which MUST NOT be used unless there is no mechanism available to upgrade the application's URL resolver.

### <span id="page-7-1"></span><span id="page-7-0"></span>**[3.1.](#page-7-0) Hashlink URL**

 The beginning of a Hashlink URL always starts with the following three characters:

hl:

 The remainder of the URL is a concatenation of the resource hash and, optionally, the Hashlink URL metadata.

### <span id="page-7-2"></span>**[3.1.1](#page-7-2). Serializing the Resource Hash**

 The value of the resource hash can be generated by utilizing the following algorithm:

- 1. Generate the raw hash value by processing the resource data using the cryptographic hashing algorithm.
- 2. Generate the multihash value by encoding the raw hash using the Multihash Data Format [[multihash](#page-11-9)].
- 3. Generate the multibase hash by encoding the multihash value using the Multibase Data Format [[multibase\]](#page-11-10).
- 4. Output the multibase hash as the resource hash.

 The example below demonstrates the output of the algorithm above for a hashlink that expresses the data "Hello World!" processed using the SHA-2, 256 bit, 32 byte cryptographic algorithm which is then expressed using the base-58 Bitcoin base-encoding format:

zQmWvQxTqbG2Z9HPJgG57jjwR154cKhbtJenbyYTWkjgF3e

#### <span id="page-7-3"></span>**[3.1.2](#page-7-3). Serializing the Metadata**

 To generate the value for the metadata, the metadata values are encoded in the CBOR Data Format [[RFC7049\]](https://datatracker.ietf.org/doc/html/rfc7049) using the following algorithm:

- 1. Create the raw output map (CBOR major type 5).
- 2. If at least one URL exists, add a CBOR key of 15 (0x0f) to the raw output map with a value that is an array (CBOR major type 4).
	- 1. Encode each URL as a CBOR URI (CBOR type 32) and place it into the array.

Sporny **Expires July 4, 2019** [Page 5]

- <span id="page-9-1"></span> 3. If the content type exists, add a CBOR key of 14 (0x0e) to the raw output map with a value that is a UTF-8 byte string (0x6) and the value of the content type.
- 4. Generate the multibase value by encoding the raw output map using the Multibase Data Format.

 The example below demonstrates the output of the algorithm above for metadata containing a single URL ("http://example.org/hw.txt") with a content type of "text/plain" expressed using the base-58 Bitcoin base-encoding format:

zuh8iaLobXC8g9tfma1CSTtYBakXeSTkHrYA5hmD4F7dCLw8XYwZ1GWyJ3zwF

### <span id="page-9-0"></span>**[3.1.3](#page-9-0). A Simple Hashlink Example**

 The example below demonstrates a simple hashlink that provides content integrity protection for the "http://example.org/hw.txt" file, which has a content type of "text/plain" (line breaks added for readability purposes):

hl:

 zQmWvQxTqbG2Z9HPJgG57jjwR154cKhbtJenbyYTWkjgF3e: zuh8iaLobXC8g9tfma1CSTtYBakXeSTkHrYA5hmD4F7dCLw8XYwZ1GWyJ3zwF

# <span id="page-9-2"></span>**[3.2.](#page-9-2) Hashlink as a Parameterized URL**

 An algorithm resulting in the same output as the one below MUST be used when encoding the hashlink data model as a set of parameters in a URL:

- 1. Create an empty string and assign it to the output value.
- 2. Append the first URL in the URL metadata array to the output URL.
- 3. Append a URL parameter with a key of "hl" and the value of the resource hash as generated in [Section 3.1.1.](#page-7-2)

#### <span id="page-9-3"></span>**[3.2.1](#page-9-3). Hashlink as a Parameterized URL Example**

 The example below demonstrates a simple hashlink that provides content integrity protection for the "http://example.org/hw.txt" file, which has a content type of "text/plain":

 http://example.org/hw.txt?hl= zQmWvQxTqbG2Z9HPJgG57jjwR154cKhbtJenbyYTWkjgF3e

# <span id="page-11-5"></span><span id="page-11-4"></span>**[4.](#page-11-4) Hashlink Encoders and Decoders**

 Hashlink encoders and decoders MUST support the following core algorithms:

- 1. The SHA-2, 256 bit, 32 byte output cryptographic hashing algorithm and the associated Multihash Data Format.
- 2. The Bitcoin base58-encoding and decoding algorithm and the associated Multibase Data Format.

 Implementations MAY support algorithms and data formats in addition to the ones listed above.

# <span id="page-11-6"></span>**[5.](#page-11-6) References**

# <span id="page-11-7"></span>**[5.1.](#page-11-7) Normative References**

<span id="page-11-10"></span>[multibase]

 Benet, J. and M. Sporny, "The Multihash Data Format", December 2018, <[https://tools.ietf.org/id/](https://tools.ietf.org/id/draft-multiformats-multibase-00.html) [draft-multiformats-multibase-00.html>](https://tools.ietf.org/id/draft-multiformats-multibase-00.html).

<span id="page-11-9"></span>[multihash]

- Benet, J. and M. Sporny, "The Multihash Data Format", August 2018, <[https://tools.ietf.org/id/](https://tools.ietf.org/id/draft-multiformats-multihash-00.html) [draft-multiformats-multihash-00.html>](https://tools.ietf.org/id/draft-multiformats-multihash-00.html).
- [RFC2119] Bradner, S., "Key words for use in RFCs to Indicate Requirement Levels", [BCP 14,](https://datatracker.ietf.org/doc/html/bcp14) [RFC 2119](https://datatracker.ietf.org/doc/html/rfc2119), DOI 10.17487/RFC2119, March 1997, <[https://www.rfc-editor.org/info/rfc2119>](https://www.rfc-editor.org/info/rfc2119).
- [RFC7049] Bormann, C. and P. Hoffman, "Concise Binary Object Representation (CBOR)", [RFC 7049](https://datatracker.ietf.org/doc/html/rfc7049), DOI 10.17487/RFC7049, October 2013, <[https://www.rfc-editor.org/info/rfc7049>](https://www.rfc-editor.org/info/rfc7049).

## <span id="page-11-8"></span>**[5.2.](#page-11-8) URIs**

- <span id="page-11-0"></span>[1] <https://w3c-dvcg.github.io/>
- <span id="page-11-1"></span>[2] <https://w3c-ccg.github.io/>
- <span id="page-11-2"></span>[3] <https://github.com/w3c-dvcg/hashlink/issues>
- <span id="page-11-3"></span>[4] mailto:public-credentials@w3.org

Sporny **Expires July 4, 2019** [Page 7]

## <span id="page-13-1"></span><span id="page-13-0"></span>**[Appendix A.](#page-13-0) Security Considerations**

 There are a number of security considerations to take into account when implementing or utilizing this specification: TBD

### <span id="page-13-2"></span>**[Appendix B.](#page-13-2) Test Values**

 The following test values may be used to verify the conformance of Hashlink encoders and decoders.

### <span id="page-13-3"></span>**[B.1.](#page-13-3) Simple Hashlink URL**

 The following Hashlink URL encodes the data "Hello World!" served from the "http://example.org/hw.txt" URL with a content type of "text/plain". The resource hash is generated using the SHA-2, 256 bit, 32 byte cryptographic algorithm which is then encoded using the base-58 Bitcoin base-encoding format. The metadata options are encoded using the base-58 Bitcoin base-encoding format. The final Hashlink URL is (new lines added for readability purposes):

hl:

 zQmWvQxTqbG2Z9HPJgG57jjwR154cKhbtJenbyYTWkjgF3e: zuh8iaLobXC8g9tfma1CSTtYBakXeSTkHrYA5hmD4F7dCLw8XYwZ1GWyJ3zwF

# <span id="page-13-4"></span>**[B.2.](#page-13-4) Multi-sourced Hashlink URL**

 The following Hashlink URL encodes the data "Hello World!" served from three different networks. The first is a standard Web-based URL ("http://example.org/hw.txt"), the second is an IPFS-based URL ("ipfs:/ipfs/QmXfrS3pHerg44zzK6QKQj6JDk8H6cMtQS7pdXbohwNQfK/hello"), and the third is a Tor-based URL ("http://c4m3g2upq6pkufl4.onion/ hworld.txt"). The resource hash is generated using the SHA-2, 256 bit, 32 byte cryptographic algorithm which is then encoded using the base-58 Bitcoin base-encoding format. The metadata options are encoded using the base-58 Bitcoin base-encoding format. The final Hashlink URL is (new lines added for readability purposes):

hl:

zQmWvQxTqbG2Z9HPJgG57jjwR154cKhbtJenbyYTWkjgF3e:

 z333PdTakFeJueF2bim3PaaDqbtqjkpxUc8ETSWXe6dQLWXQWvqiUdw8TJrncx3uKhwfc 88MtM5xZbR27FhVRUKv9ogekamVtdE3UbXnXpMRT1AseCtoBUt1NE8x2SsnJxGfiZN45V VSCp6jh4dgcufL16tWrHREiSYESEGP1J75yXCvAdvKPr7nb5aYujLeay8Ww

# <span id="page-13-5"></span>**[Appendix C.](#page-13-5) Acknowledgements**

 The editors would like to thank the following individuals for feedback on and implementations of the specification (in alphabetical order):

<span id="page-15-0"></span>Author's Address

 Manu Sporny Digital Bazaar 203 Roanoke Street W. Blacksburg, VA 24060 US

 Phone: +1 540 961 4469 Email: msporny@digitalbazaar.com URI: <http://manu.sporny.org/>